## ПРОГРАМИРАНЕ С ОБМЕН НА СЪОБЩЕНИЯ

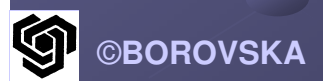

Стандартът MPI (Message Passing Interface) е най популярната спецификация за<br>обмен на съобщения, поддържаща паралелното програмиране Виртуално всеки комерсиален паралелен паралелен компютър компютър поддържа поддържа MPIБиблиотеките са свободно достъпни за ползване на произволен клъстер

#### Функции :

• *MPI Init* – инициализиране на MPI с MPI Comm rank - определяне на ID на процес • **MPL Comm\_size** – определяне на броя на процесите **C: MPL Reduce - операция редукция C MPI Finalize** - shutdown MPI С <mark>MPI\_Barrier</mark> – бариерна синхронизация **MPL Wtime** – определяне на времето © MPL Wtick - точност на таймера

### **The message-passing model**

Множество процесори, всеки с локална памет

Системната комуникационна мрежа поддържа обмена на съобщения между всяка двойка процесориВсяка задача от графа на задачите става процес Всеки процес може да комуникира с

всеки друг процес

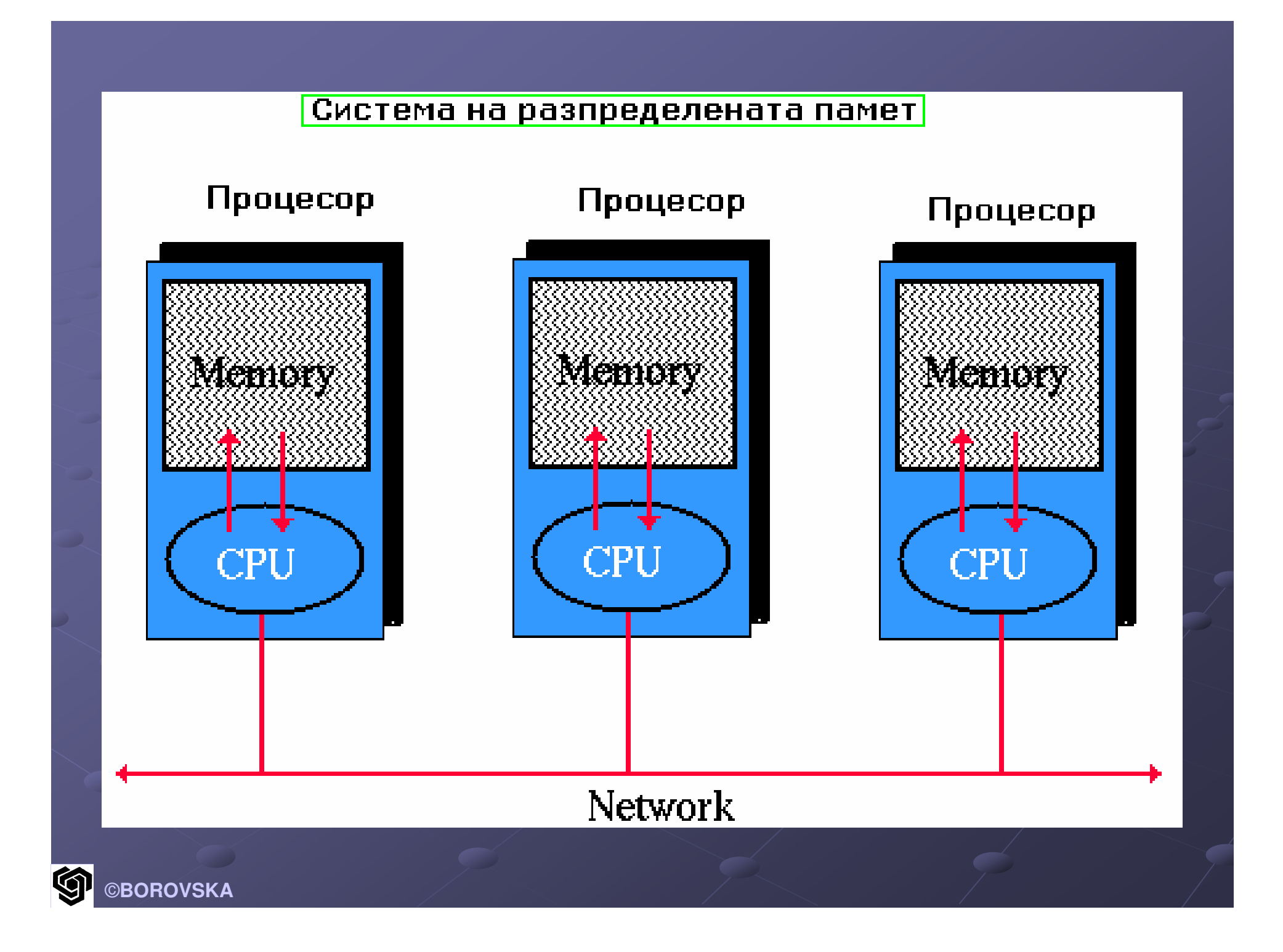

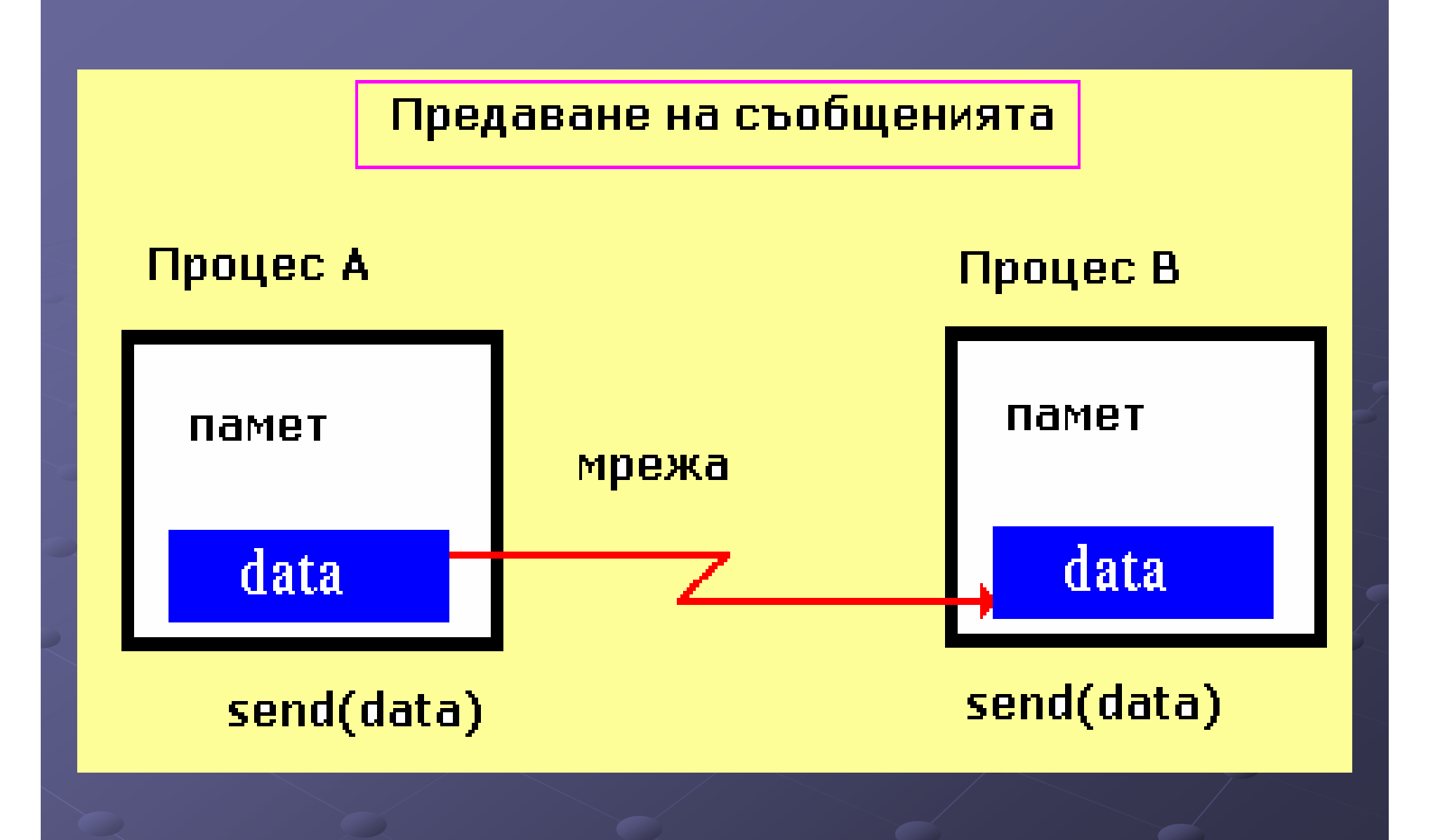

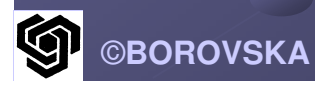

При стартирането на програмата се определя броят на паралелните процеси В общия случай този брой остава <mark>постоянен</mark> в хода на изпълнение на програматаВсеки процес алтернативно извършва изчисления над локалните си<br>——————————————————— променливи променливи <sup>и</sup> комуникира комуникира <sup>с</sup> останалите останалите процеси или В/И устройства<br>— Процесите използват съобщенията<br>както за коминикация така и за както за комуникация, така и за синхронизация

Когато съобщението съдържа данни  $\rightarrow$ за комуникация Когато съобщението не съдържа данни – за синхронизация Предимства на модела <sup>с</sup> обмен на съобщенияЕфективенн за широк спектър МІМDархитектуриЕстествена среда за мултикомпютърни платформи, които не поддържат глобално адресно пространство  $\overline{A}$  6

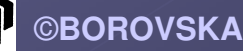

Възможно е да се изпълняват изпълняват<br>Съобщення програми с обмен на съобщения на мултишпроцесорни платформи като<br>Фаниксе процесорны платформи като общите променливи се използват<br>Изпол будрати на сърбитеният като буфери на съобщенията Стимулира синтеза на алгоритми, които максимално използват локални<br>מונח הוצעות היו מונח היה מונח היה הוצאה изчисления и минимизират<br>woww.wallisamin комуникациите Осигурява Осигурява висока честота честота на попаденията в кеша – ефективно управление на управлението на паметта

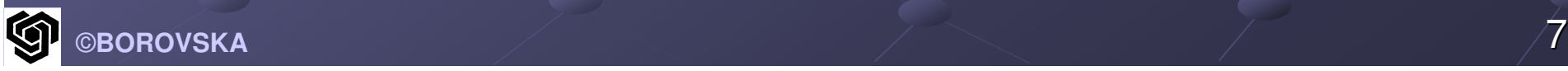

Настройката на програми с обмен на съобщения съобщения <sup>е</sup> по-лесна от тази на програми с общи променливи По-лесно се изпълняват детерминистични програми Недетерминистичното изпълнение затруднява настройката – при различните изпълнения на паралелната програма различните процеси заемат едни и същи ресурси в различен ред

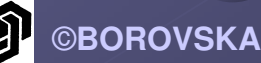

Първата версия на библиотеката за<br>- библиоте се общали с ПИЛ (Develle L обмен на съобщения PVM (Parallel Virtual Machine) е създадена в Oak<br>Didas National Laberatera **Ridge National Laboratory** PVM – изпълнение на паралелни програми програми на хетерогенни хетерогенни колекции колекции отпаралелни и последователни машини 1993 г. – публикувана версия 3 Geist, Al, Adam Bequelin, Jack Dongarra, et all., "PVM: Parallel Virtual Machine: A User's Guide and Tutorial for Networked Parallel Computing, Cambridge, MA: The MIT Press, 1994.

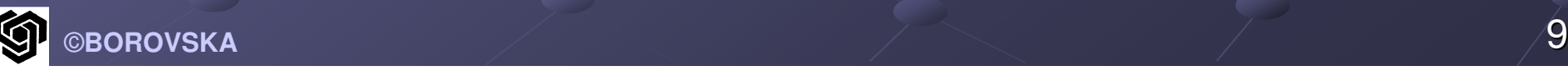

### **The MPI Forum**

 Спонсориран от Center for Research on Parallel Computing <sup>1992</sup> г. –представители на производителите, университети, правителственилаборатории, индустрията (общо 40 организации от САЩ и Европа) Version 1.0  $\mathcal{L}_{\mathcal{A}}$  , where  $\mathcal{L}_{\mathcal{A}}$  is the set of the set of the set of the set of the set of the set of the set of the set of the set of the set of the set of the set of the set of the set of the set of the set of the <sup>1994</sup> г. Официално стандартът е приет през 1997 г.Преносимост $\mathcal{L}_{\mathcal{A}}$  при # платформи→# производителност

### Функция **MPI\_Init**

Първото извикване на MPI функция отвсеки MPI процес

Инициализация на системата за да се осигури възможност за извикване на MPI<br>филиппите функциите

Не е задължително да бъде първия изпълним оператор, нито да се съдържа<br>... във функцията main

Всички идентификатори започват с<br>профиксо МРЦ : MPL lnit (&arge &ar префикса MPI\_ : **MPI\_Init (&argc, &argv)**

©**BOROVSKA**

#### Функции **MPI\_Comm\_rank** <sup>и</sup> **MPI\_Comm\_size**

След инициализацията, всеки активен процес става член на комуникатор, наречен **MPI\_COMM\_WORLD** (default communicator)

Комуникаторът представлява прозрачен<br>Обект оснавлявани среда за общен на обект, осигуряващ среда за обмен на<br>Съобщания можду процесите съобщения между процесите

Собствени комуникатори – процесите се разделят на независими комуникиращи групи

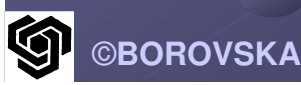

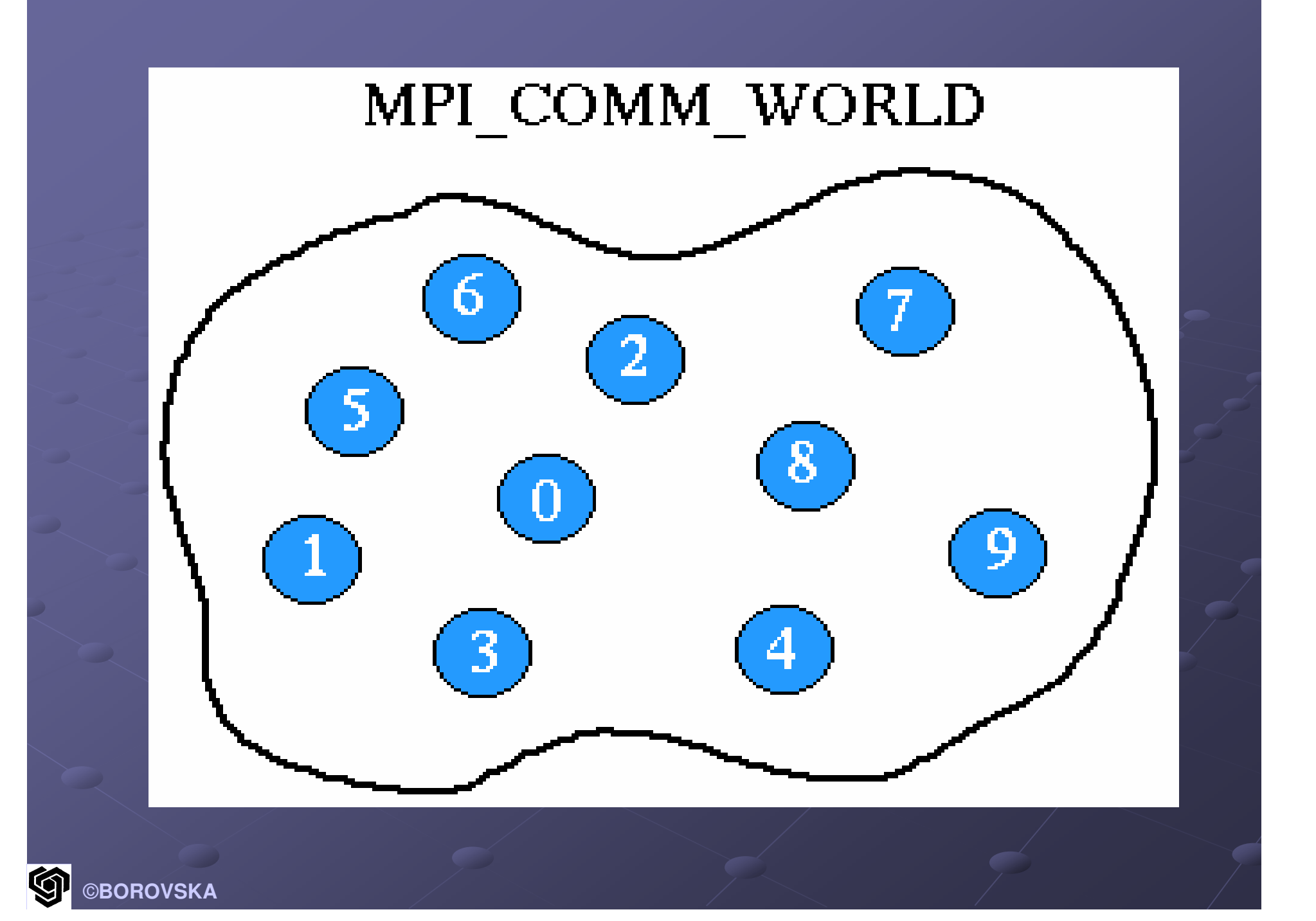

В рамките на комуникатора процесите имат строго определен<br>nea редПозицията на процеса в този ред се определя от неговия ранг<br>-В комуникатор с p процеса, всеки процес има уникален ранг (ID номер),<br>ээрирэшлээжди 0 н р 1 вариращ между 0 и p-1<br>П Даден процес може да използва ранга си за да определи за коя част от<br>uauuasauusma u dauuuma a amaas изчисленията и данните е отговорен

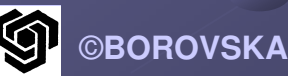

Даден процес може да извика функцията MPI\_Comm\_rank за да определи своя ранг в рамките на комуникатора С функцията MPI\_Comm\_size може да се определи общият брой на<br>процесите е даден комуника процесите в даден комуникатор Функция **MPI\_Finalize** След завършване на всички MPI извиквания, процесът извиква<br>טיביב MPI\_Finalize за да освободи всички системни ресурси (като напр. памет)

Компилиране на **MPI** програмиКомандата е различна за различните системи **% mpicc –o myprog myprog.c** При тази команда команда системата системата компилира компилира MPI програмата от файла *myprog.c* и записва изпълнимия код във файла myprog Изпълнение на **MPI** програми**% mpirun -np <sup>2</sup> myprog** Флагът *–np* показва броя на процесите, които трябва да бъдат създадени

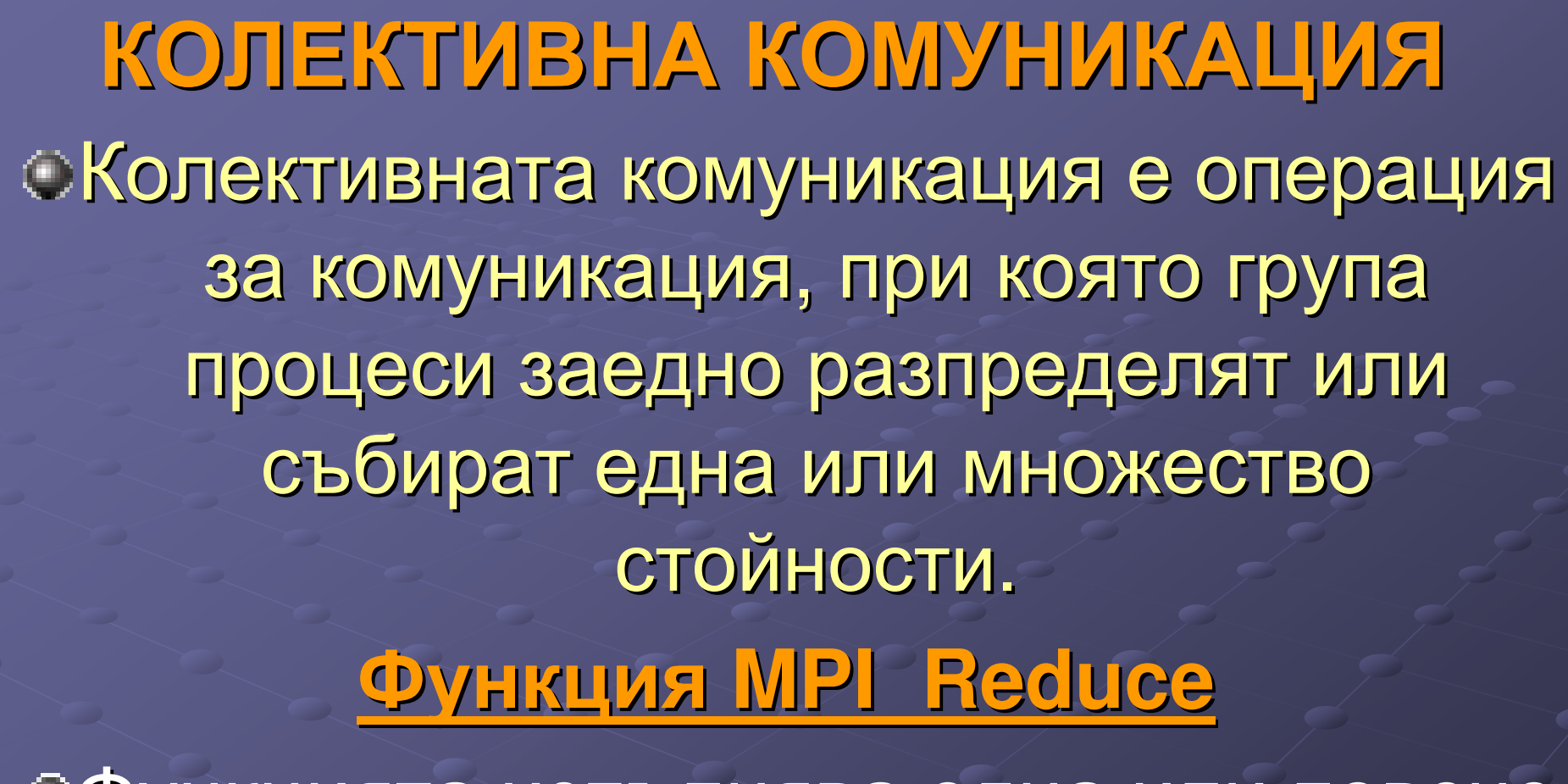

Функцията изпълнява една или повече операции редукция върху стойности, предадени от всички процеси в комуникатора ©**BOROVSKA** $\blacksquare$ 

### Функция **MPI\_Reduce**

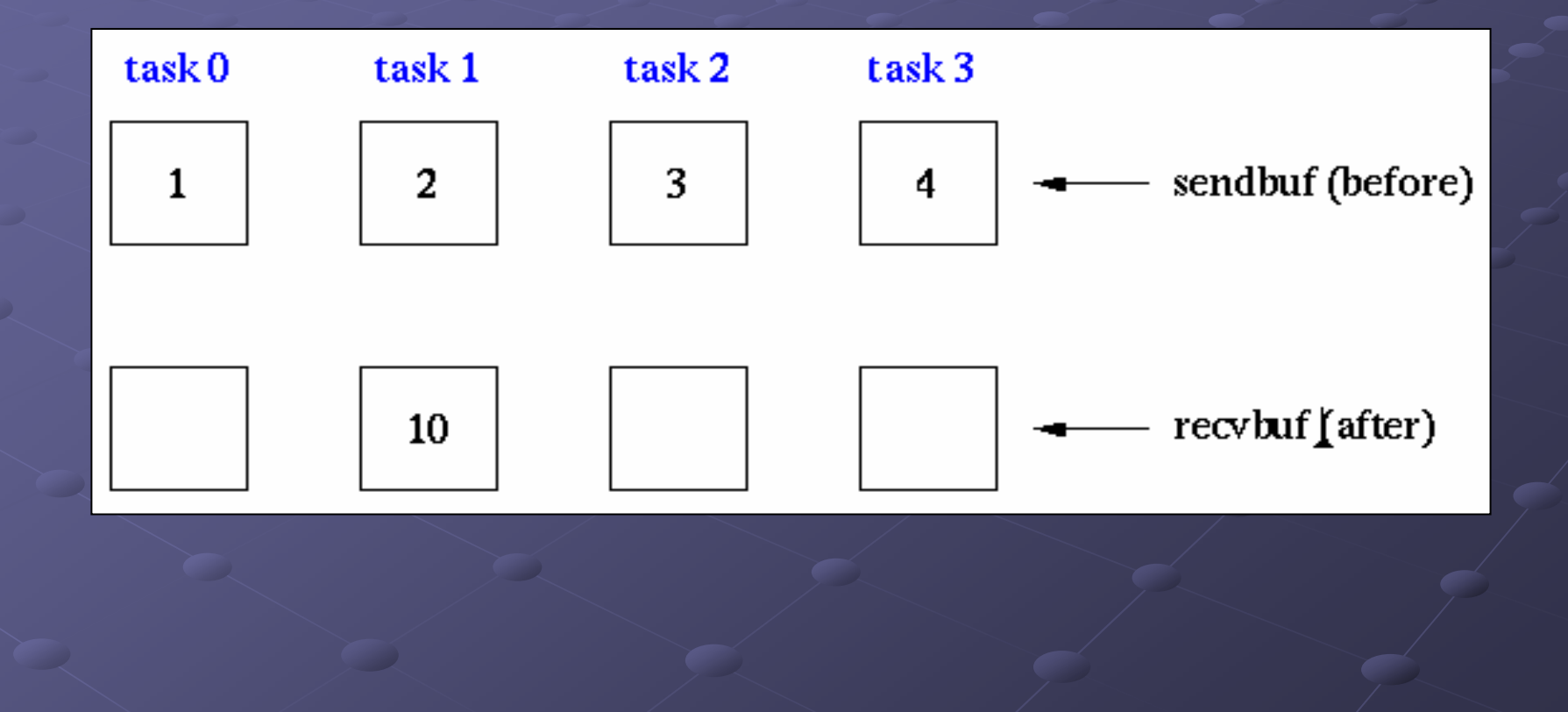

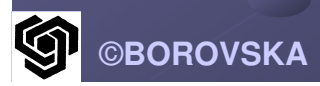

Въпреки, че само един процес получава глобалния глобалния резултат резултат**,** всички процеси процеси <sup>в</sup> комуникатора трябва да извикат<br>«Комуникатора трябва да извикат функцията **MPI\_Reduce,** за да се включат в колективната комуникация!!! !<br>!

int MPI\_Reduce ( voidvoidintMPI\_Datatype MPI\_OpintMPI\_Comm

count /  $root,$ 

 $*$ operand,  $/*$  адрес на 1 елемент  $*/$ \*result,  $\frac{1}{2}$  agpec на 1 резултат \*/ /\* брой редукции \*/ type,  $\sqrt{*}$  тип на елементите \*/ operator, /\* оператор редукция \*/ \* процес(ранг) ← резултат \*/<br>\* нме не коминикатор \*/ comm) /\* име на комуникатор \*/

#### **MPI C data types**

**MPI\_BYTE 8 binary digitsMPI\_LONG\_DOUBLE long double MPI\_DOUBLE double MPI\_FLOAT float MPI\_UNSIGNED\_LONG unsigned long int MPI\_UNSIGNED unsigned int MPI\_UNSIGNED\_SHORT unsigned short int MPI\_UNSIGNED\_CHAR unsigned char MPI\_LONG signed long int MPI\_INT signed intMPI\_SHORT signed short int MPI\_CHAR signed char** 

**data packed or unpacked with MPI\_Pack()/ MPI\_UnpackMPI\_PACKED** MPI\_Pack()/ MPI\_Unpac

вградени МРІ операции за редукция OMPI\_BAND **OMPL MAX** OMPI\_MAXLOC OMPI\_BOR **OMPL MIN** OMPI BXOR **OMPL\_MINLOC OMPL LAND** OMPL PROD OMPI\_LOR **OMPL SUM** CMPI\_LXOR

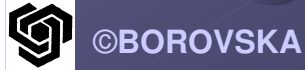

#### **BENCHMARKINK PARALLEL PERFORMANCE**

### ПОЛЗИТЕ ОТ ПАРАЛЕЛНОТО ИЗПЪЛНЕНИЕ

Функциите **MPI\_Wtime** <sup>и</sup> **MPI\_Wtick** За измерване на производителността –<br>preuse **ne exeusu usessum** (espaintual) време по стенен часовник (секунди) – от<br>Стартирацето по зарт ршвецето на стартирането до завършването на<br>Стартирането до завършването на програмата

В общия случай игнорираме времето за инициализация на **MPI** процесите**,**  конфигурирането на комуникациите<br>Конфигурирането на комуникациите между тях и В/И операции на<br><sub>|Ос</sub>пеловательите устройств последователните устройства

Функцията MPI\_Wtime връща броя на секундите,<br>отброени от фиксиран миналмомент

Функцията **MPI\_Wtick** връща точността на резултата от **MPI\_Wtime.**

**double MPI\_Wtime (void) double MPI\_Wtick (void)** Mожем да определим определим бързодействието бързодействието при изпълнението изпълнението на секция от кода, като поставим поставимдве извиквания на функцията MPI\_Wtime преди и след секцията. Разликата между двете стойности, връщани от функцията, дават изминалите sec.

### Функция **MPI\_Barrier**

Никой от процесите не може да продължи след бариерата преди всички процеси да са стигнали до нея

Ако тя **<sup>e</sup>** преди първото първото извикване извикване на **MPI\_Wtime,** всички процеси процеси ще се вместят в рамките на измерваната секция приблизително по едно и също време

Прототип на функцията за бариерна синхронизация**:Int MPI\_Barrier (MPI\_Comm comm)** Аргументът указва процесите в комуникатора, участващи в<br>*с* бариерната синхронизацияПрибавяме локална променлива във функцията **main: double elapsed\_time;**Таймерът се стартира след инициализирането на **MPI:**

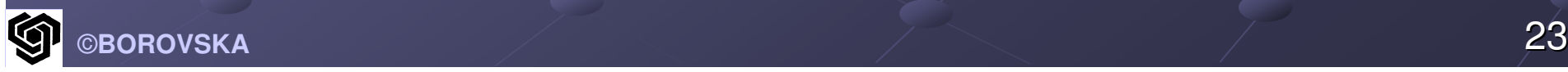

**MPI\_Init (&argc, &argv); MPI\_Barrier (MPI\_COMM\_WORLD); Elapsed\_time = - MPIWtime ();** След извикването на MPI\_Reduce можем да спрем таймера: **MPI\_Reduce (…..); Elapsed\_time + = MPI\_Wtime();** В резултат можем да определим времето за изпълнение на паралелната програма:

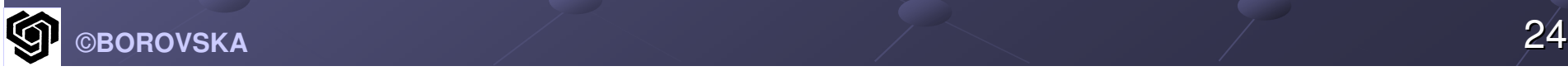

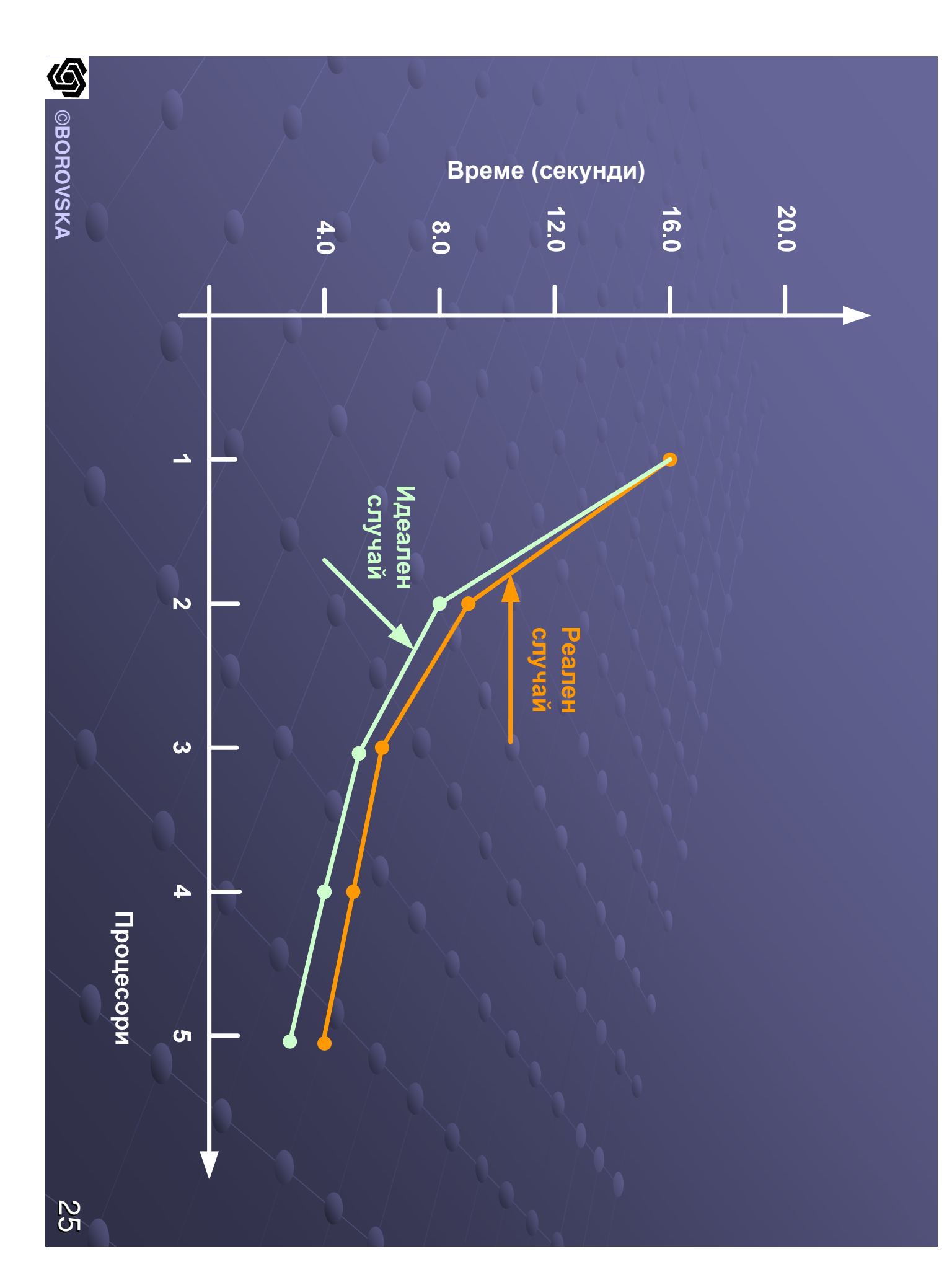

Синтеза на паралелни алгоритми с конструиране на граф на задачите естествено<br>если до поредивието за води до парадигмата за програмиране с обмен на съобщенияПарадигмата с обмен на съобщения дава възможност възможност на<br>За управлява програмиста да управлява използването на паметта и да увеличи локалността

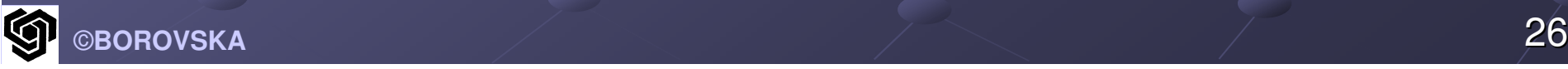

Запазването на локалността локалността при обръщенията към паметта е ключов фактор за оптимизиране на производителността както при мултипроцесорите, така и при мултикомпютритеПрограмите с обмен на съобщения могат да се изпълняват ефективно на широк спектър паралелни компютърни платформи

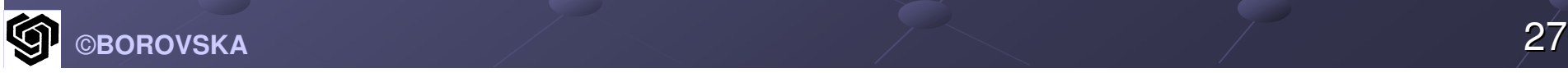

# KPAV

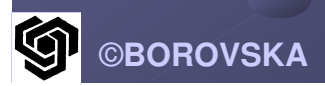